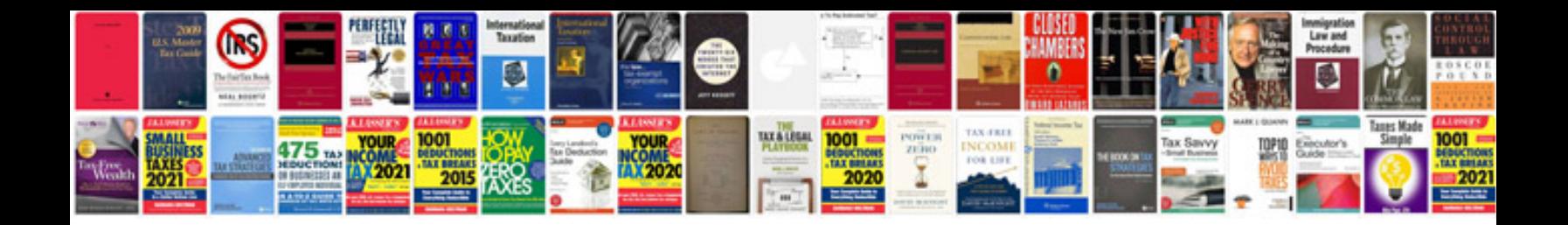

**Bmw x5 user manual**

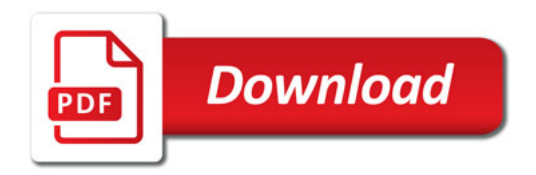

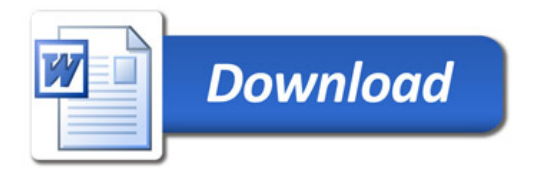